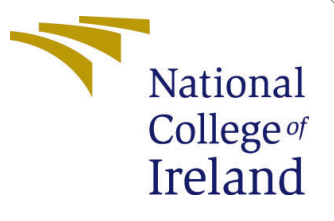

# Configuration Manual

MSc Research Project Data Analytics

# Suba Sri Ramesh Babu Student ID: X21100241

School of Computing National College of Ireland

Supervisor: Taimur Hafeez

### National College of Ireland Project Submission Sheet School of Computing

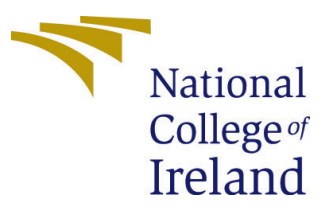

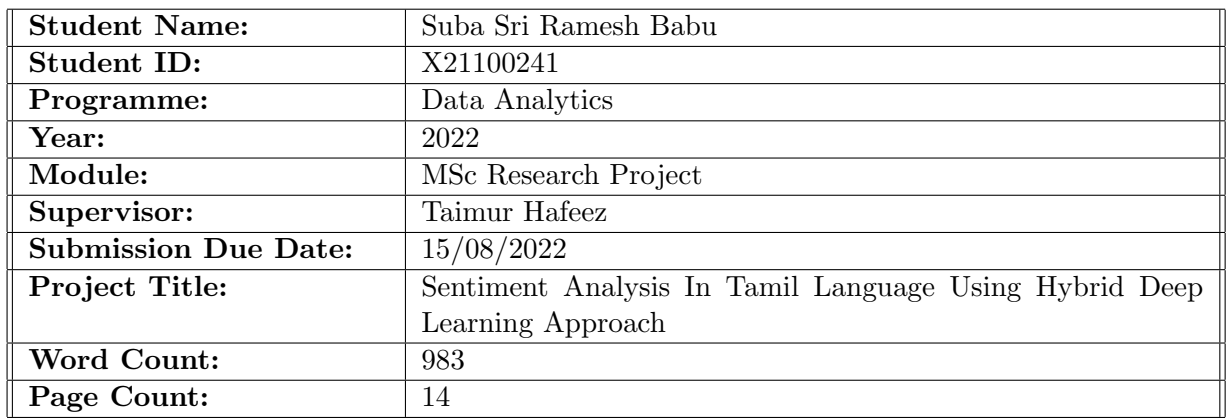

I hereby certify that the information contained in this (my submission) is information pertaining to research I conducted for this project. All information other than my own contribution will be fully referenced and listed in the relevant bibliography section at the rear of the project.

ALL internet material must be referenced in the bibliography section. Students are required to use the Referencing Standard specified in the report template. To use other author's written or electronic work is illegal (plagiarism) and may result in disciplinary action.

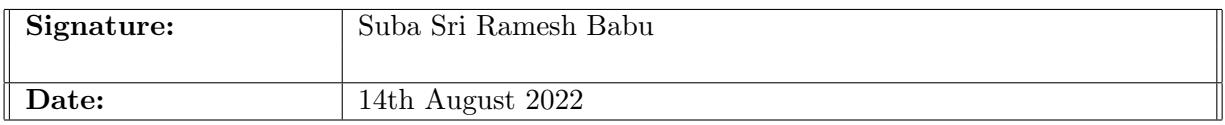

### PLEASE READ THE FOLLOWING INSTRUCTIONS AND CHECKLIST:

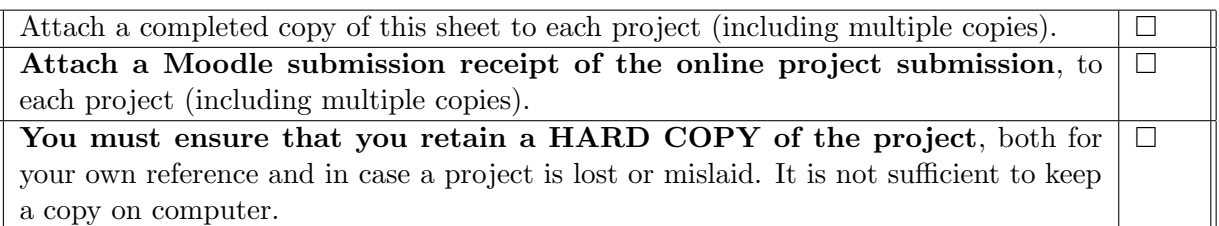

Assignments that are submitted to the Programme Coordinator office must be placed into the assignment box located outside the office.

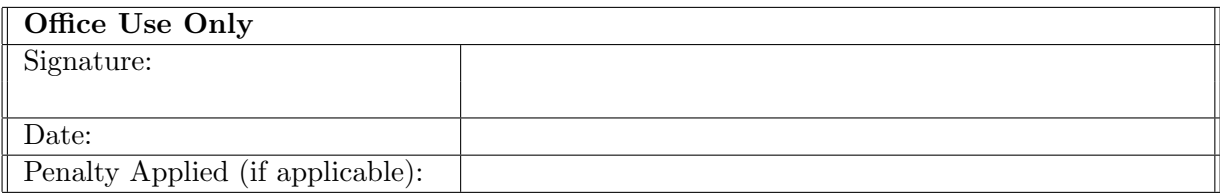

# Configuration Manual

Suba Sri Ramesh Babu X21100241

## 1 Introduction

This configuration manual aims to provide a step-by-step procedure in the development and implementation of the research project which aims to classify the sentiment of the Tamil movie reviews. It provides an overview of the various hardware and software requirements that are involved in setting up the working environment to run the code smoothly. It also explains about the programming language used and libraries used in pre-processing the Tamil text. This manual also provides an overview of the various experiments performed in this research and results with evaluation metrics.

# 2 System Configurations

## 2.1 Hardware Configuration

The configration of the Hardware to build the research:

- Device Name: MacBook Pro
- Operating System: MacOSBigSurOS
- Processor: 2.3GHz Dual-Core Intel Core i5
- RAM: 16GB
- Number of Core: 2
- Graphic Type: intel iris Plus Graphics 640 1536 MB

### 2.2 Software Configuration

- **IDE:** Google Colabatory (Cloud Based Jupyter Notebook)
- Programming Language: MacOSBigSurOS
- Web Browser: Google Chrome
- Documentation: Overleaf

| CO | <b>Welcome to Colaboratory</b><br>Edit View Insert Runtime Tools Help<br>File |  |
|----|-------------------------------------------------------------------------------|--|
| l≣ | Table of contents                                                             |  |
| Q  | <b>Getting started</b>                                                        |  |
|    | Data science                                                                  |  |
| くゝ | Machine learning                                                              |  |
|    | More resources                                                                |  |
|    | Machine learning examples                                                     |  |
|    | Section                                                                       |  |

<span id="page-3-0"></span>Figure 1: Getting started with Google Colaboratory.

The First step is setting up the Google Colaboratory environment to develop the code which was shown in figure [1.](#page-3-0) To access the environment, we need a Google account to sign in.

In the collab notebook, first we have mounted the drive to use the dataset and other tools from the drive.

After that all the necessary libraries listed below were imported.

- pandas
- numpy
- $\bullet$  nltk
- seaborn
- tensorflow
- fastext
- keras
- matplotlib
- sklearn
- indicnlp

### 2.3 Data Source

The dataset used for this project is collected from the Kaggle repository  $<sup>1</sup>$  $<sup>1</sup>$  $<sup>1</sup>$  shown in figure</sup> [2.](#page-4-0) The dataset contains the Tamil movie reviews which was given in Tamil language and ratings. The raw data has noise such as punctuation, and unnecessary words to learn the meaning of the sentence by the model. So, next step involves data preparation.

<span id="page-3-1"></span><sup>1</sup>[https://www.kaggle.com/datasets/sudalairajkumar/tamil-nlp?select=tamil\\_movie\\_](https://www.kaggle.com/datasets/sudalairajkumar/tamil-nlp?select=tamil_movie_reviews_train.csv) [reviews\\_train.csv](https://www.kaggle.com/datasets/sudalairajkumar/tamil-nlp?select=tamil_movie_reviews_train.csv)

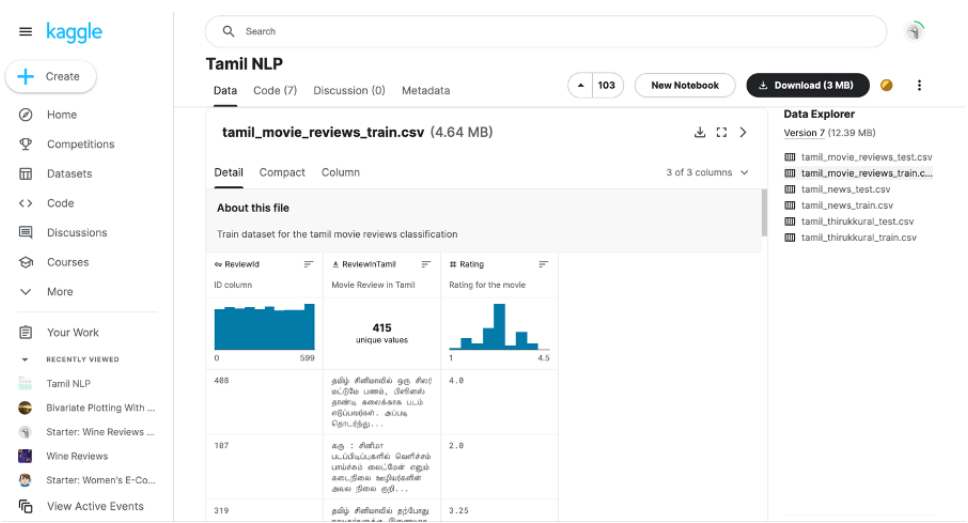

<span id="page-4-0"></span>Figure 2: Dataset from Kaggle.

## 3 Implementation

The following section aims to provide an overview of the various steps involved in the implementation of the research work.

These include the data preparation, feature extraction and the proposed models implementation.

The figure [3](#page-4-1) shows the necessary libraries imported for this research.

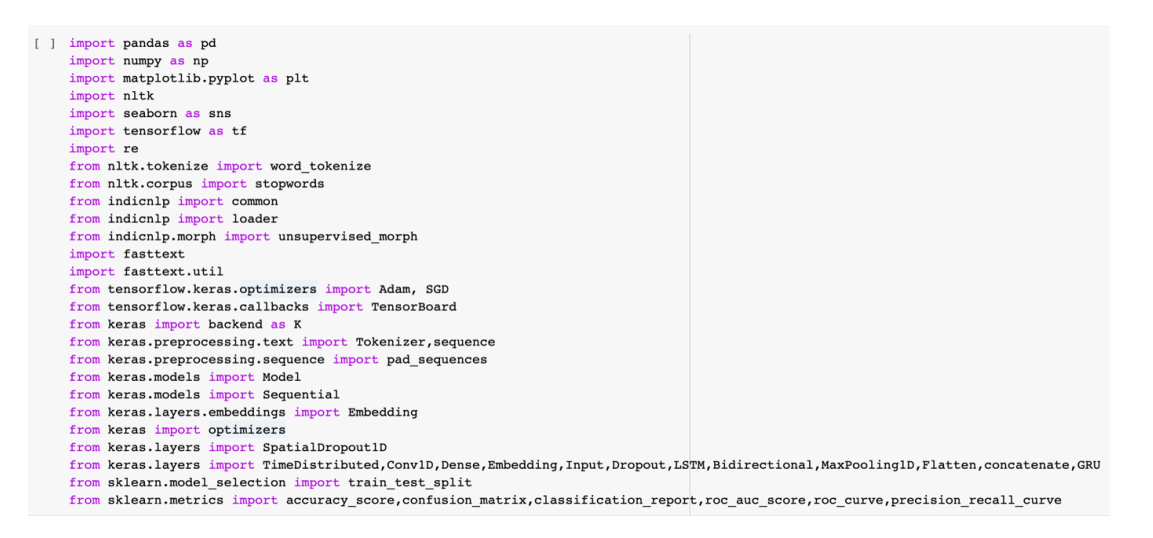

<span id="page-4-1"></span>Figure 3: Imported Libraries.

### 3.1 Data Preparation

The datasets available in Kaggle contains train and test data. The datasets were uploaded from the google drive.

The figure [4](#page-5-0) and figure [5](#page-5-1) shows the train data and test data loading into pandas dataframe.

Train Data:

```
[ ] data = pd.read_csv('./drive/MyDrive/tamil_movie_reviews_train.csv')
    data.head()
```
<span id="page-5-0"></span>Figure 4: Train Data.

Test Data:

[ ] test = pd.read\_csv('./drive/MyDrive/tamil\_movie\_reviews\_test.csv' test.head()

<span id="page-5-1"></span>Figure 5: Test Data.

Before pre-processing we are merging train and test data which was shown in the figure [6.](#page-5-2)

Merging Data for Data cleansing process.

 $[ ]$  data = data.append(test)  $df = data$  $df.\text{head}()$ df.shape  $(601, 3)$ 

<span id="page-5-2"></span>Figure 6: Merging Train and Test Data.

Sample data after merging process complete shown in figure [7.](#page-5-3)

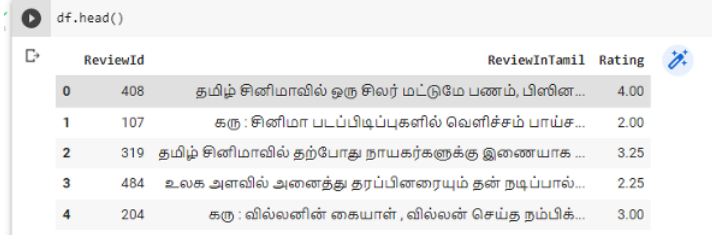

<span id="page-5-3"></span>Figure 7: Sample of Dataset.

The raw data collected from the internet which was provided by different peoples might contains more noise and unwanted symbols. The following figure [8](#page-5-4) shows the removal of punctuations and tokenisation each sentence into words.

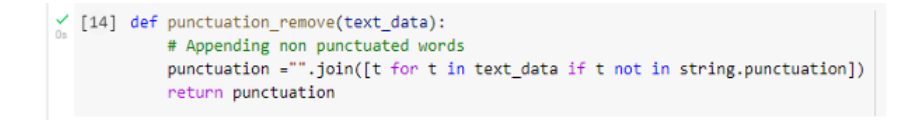

<span id="page-5-4"></span>Figure 8: Removing Puncutations and Word Tokenisation.

Output after removing punctuations and tokenisation was shown in the figure [9.](#page-6-0)

| 'தமிழ்', 'செரிமாவில்', 'ஒரு', 'செயர்', 'பலியே', 'பணம்', 'பினினஸ்', 'தாண்டி', 'கலைக்காக', 'படம்', 'ஸிப்பயர்கள்', 'தெடப்படி', 'பிதாடர்ந்த', 'நோக்கர்', 'தூன்', 'என', 'தூம்'<br>'ആ', 'Pathan', 'படப்பிடிப்பகளில்', 'Gaothira', 'பாய்ச்சம்', 'எலப்பேன்', 'எனப்பிடை', 'ஊழியர்களின்', 'அவள', 'மினல், 'நறிக்கு', 'பிசியிருக்கிறது', 'நப்படக்', ' |
|----------------------------------------------------------------------------------------------------|
| "கமில்", "சிவிமாவில்", "கர்போது", "காயகர்களுக்கு", "தனையாக", "நடிகைகளுக்கும்", "முறியத்தவம்", "முறிகள்", "மெனிவருக்கொடர்கியன்றையும் முறையான முறைவாக "தோரி                                                                                                    |
| 'உலக', 'அளவில்', 'அனைத்து', 'தரப்பினரையும்', 'தன்', 'நடிப்பால்', 'கவர்ந்திருத்தவர்', 'நாக்கி', 'சொன்', 'சென்கள்', 'தென்கி', 'பிரியவர்கள்', 'வளர', 'இவரது', 'அகியிசியை<br>'லந', 'வீஸ்லா!ஸ்', 'ஸலயாஸ்', 'வீஸ்லஸ்', 'மெய்த', 'மம்பிக்கை', 'மாராகத்தான்ற்', 'மார் 'மாதனான்', 'வீஸ்லான் ', 'வீஸ்லான்க் ', 'பென்பக்கி', 'வெளிவந்திருச்          |
| "நடை' 'திரை', 'பந்தையு', 'தகாட்ட', 'நகதந்தனத்தாலு', 'தகாடாத்தனி', 'ததாட்டஸ்', 'தழப்பத்தத்து', 'தாழு', 'தத்தை', 'தந்தனி', 'பட்டி', 'நான்', 'தன்மா                                                                                                    |
| "பாட்டன் பாட்டு "பிரவாந்த்", "ததட "காலக்கில்", "ஐஸ்லர்லா", "எலப்", "கலகல்", "தலையாம்", "தற்றி", "பாடியலர்", "ஆனால்", "இன்", "பிரச்சனைகளால்", "நினி                                                                                                    |
| 'Nast', 'Vers', 'Itvatt', 'Neter', 'In', 'Ingliantia.Thaikodr', 'Libu', 'Bar', 'adian', 'amada', 'amada', 'undamama', 'Amagaada', 'agabadka', 'adiamo', 'Bangaa'                                                                                                    |
| "wat", "VIPZ", "Hecker", "in", "inglishmini Hemmeda", "matr", "fformitishmini", "dim", "dismematica", "general", "general", "general", "general", "inc.dr", "alegimina",<br>"不能的时候","表面几个,"你的时候","有点的时","高级表面有点,"高级的人","高级的最好时间,"面对的时间,"而且也可能说,"有的时间,"不能会会成功","高级的","不能的","在我面前,                                                          |
| 'வினி', 'பிரகாஷ்', 'என்றாலே', 'அடல்ட்', 'ஒன்னி', 'படம்', 'என்ற', 'அலை', 'வதனிட்டய', 'அனால்', 'அனால்', 'அழைத்தை', 'படமகள்', 'இத்த', 'பெயன்ற', 'கண்டிப்பாக", '                                                                                                    |
| கத', 'ஹிபிரகாஷ்', 'கொடக்கி', 'ரஜினி', 'கமல்', 'படக்கள்', 'வளா', 'மொக்க', 'செய்ய', 'முயல்வதே', 'ஹப்படக்கங்களத்தை', 'கதாநாயகர்', 'சீவா', 'மோனீஸ்', 'வேலை'                                                                                                    |

<span id="page-6-0"></span>Figure 9: Output after Removing Punctuation and Word Tokenisation.

Performing morphological analysis for formalized linguistics structure. Morphological analysis was done using the indic NLP library which was imported at starting of the code. Using IndicNLP resources [\(Fernando and Wijayasiriwardhane; 2020\)](#page-14-0)each tokenised word was morphologically analysed and split into separate tokens which explains in figure [10.](#page-6-1)

```
INDIC NLP RESOURCES = r''./drive/MyDrive/indic nlp resources-master"
    # Initialize the Indic NLP library
    loader.load()
    # Morphological Analyser
    analyzer = unsupervised_morph.UnsupervisedMorphAnalyzer('ta')
[ ] final = [ ]for t in token_list:
      new = []for a in t:
        ma= analyzer.morph_analyze_document(a.split(' '))
        #print(ma)new.append(ma)
      fl= flatten list(new)
      final.append(fl)
```
<span id="page-6-1"></span>Figure 10: Morphological Analysis.

Sample output after morphological analysis we got is shown in figure [11.](#page-6-2)

 $(6$  (Hotfinal) ◎ ['gdp', 'Rolan', 'do', 'gg', 'Roj', 'ul'ɡāa', 'Lomb', 'doforóv', 'groing', 'sona', 'ssna', 'ulà', 'dojàa', 'aulag', 'Canlifas', 'Egrika', 'j', 'gr',

<span id="page-6-2"></span>Figure 11: Output of Morphological Analysis.

The list of stop words were provided by TamilNLP resources which contains 125 Tamil stopwords and was downloaded for github. The figure [12](#page-7-0) shows the function created to load the stopword in Tamil and the data after stopwords got removed was stored in text variable.

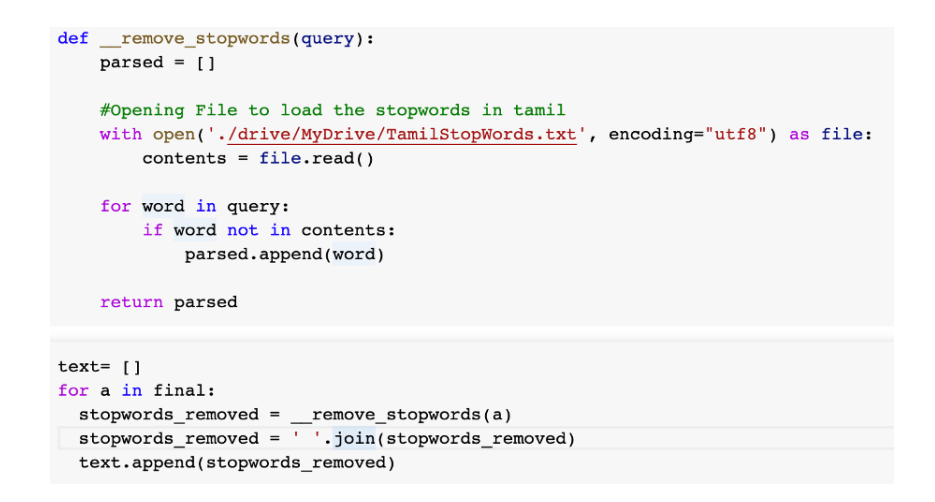

<span id="page-7-0"></span>Figure 12: Stopword Removal.

In the next step to make the input in same size and shape the process of padding was carried out. The figure [13](#page-7-1) illustrate the process of padding.

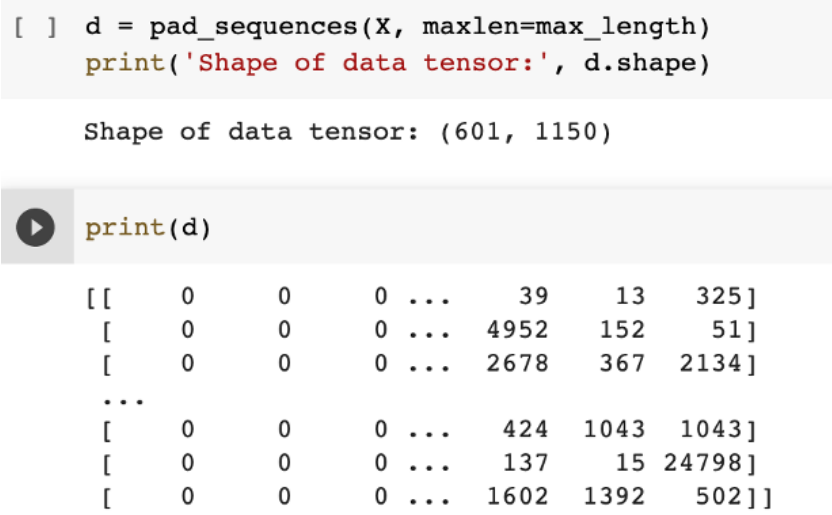

<span id="page-7-1"></span>Figure 13: Padding.

### 3.2 Data Transformation

The blocks in figure [14](#page-8-0) explains the way the rating column get transformed into binary labelled column as 0 and 1 which is negative and positive respectively.

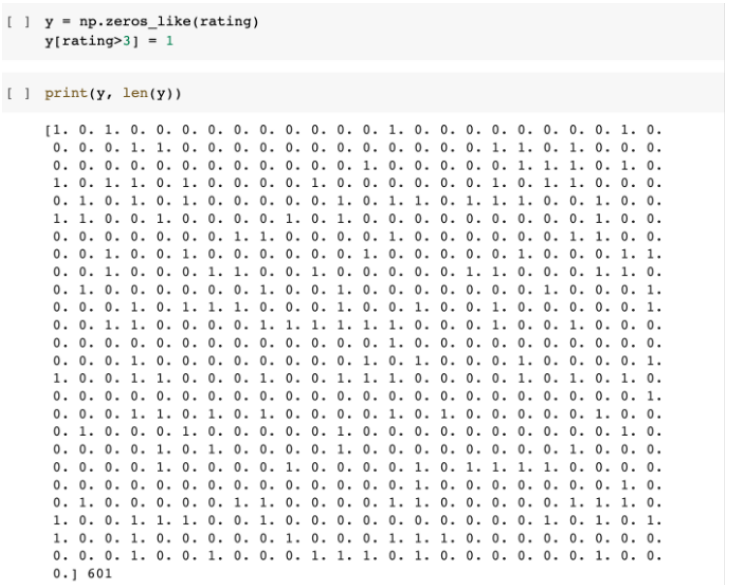

<span id="page-8-0"></span>Figure 14: Converting Rating into Binary classification.

### 3.3 Feature Extraction

The next step is feature extraction. This process involves transforming each word into vectors. For this fastText Word Embedding [\(Senevirathne et al.; 2020\)](#page-15-1) can be used. In this research work the fasttext model which was pre-trained on Tamil was used. Figure [15s](#page-8-1)hows the importing of fasttext and figure [16](#page-8-2) shows embedding matrix created using fastext.

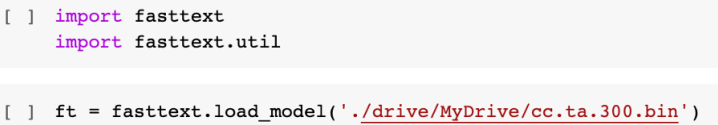

<span id="page-8-1"></span>Figure 15: Importing fasttext.

```
[ ] unique_words = len(word_index)total words = unique words + 1
    skipped words =0embedding\_dim = 300embedding matrix = np{\text{.}zeros} ((total_words, embedding_dim))
    for word, index in tokenizer.word index.items():
      try:
        embedding\_vector = ft[word]except:
        skiped_words = skipped_words+1pass
      if embedding_vector is not None:
        embedding_matrix[index] = embedding_vectorprint ("Embedding Matrix shape: ", embedding_matrix.shape)
    Embedding Matrix shape: (24826, 300)
```
<span id="page-8-2"></span>Figure 16: Building Embedding Matrix.

The figure [17](#page-9-0) shows the building of embedding layer.

[ ] embedding\_layer = Embedding(total\_words, embedding\_dim, weights=[embedding\_matrix], input\_length=max\_length, trainable= False)

<span id="page-9-0"></span>Figure 17: Embedding Layer.

After the data pre-processing steps the data was splitted into train and test data with the ratio of 80:20 that explained in figure [18.](#page-9-1)

 $[\;\;]\;\; train\_features,\; test\_features,\; train\_labels,\; test\_labels = train\_test\_split(d,\;Y,\; test\_size=.20)$ 

<span id="page-9-1"></span>Figure 18: Splitting data into Train and Test.

## 3.4 Model Building

### 3.4.1 CNN-LSTM

BUILDING CNN-LSTM MODEL

```
[ ] model 1 = Sequential()
    model_1.add(embedding_layer)
    model_1.add(SpatialDropout1D(0.2))
    model_1.add(Conv1D(fitters = 32, kernal_size = 1, activation='relu', padding='same'))model_1.add(MaxPooling1D(pool_size=2, strides= None, padding='valid'))
    model_1.add(Conv1D(filters = 64, kernal_size = 1, activation='relu', padding='same'))model_1.add(MaxPooling1D(pool_size=2, strides= None, padding='valid'))
    #model_3.add(Activation('relu'))
    model_1.add(LSTM(100, dropout=0.2, recurrent_dropout=0.2))
    model_1.add(Dense(2, activation='softmax'))
    model_1.compile(loss='categorical_crossentropy', optimizer='adam', metrics=['accuracy'])
```
Figure 19: Building CNN-LSTM.

We also included early stopping shown in figure [20t](#page-9-2)o prevent the model from overfitting.

[ ] callback = tf.keras.callbacks.EarlyStopping(monitor='loss', patience=3)

<span id="page-9-2"></span>Figure 20: Early Stopping.

After CNN-LSTM model was built we need to train the model on the data on training data for that we have tuned the hyperparameters and introduce early stopping aswell that was shown in the figure [21.](#page-10-0)

|                     | history 1 = model 1.fit(train features, train labels, epochs=20, batch size=32,validation split=0.2, callbacks= [callback])              |
|---------------------|----------------------------------------------------------------------------------------------------|
| $\Box$ Epoch $1/20$ |                                                                                                    |
|                     | 12/12 [================================] - 19s 1s/step - loss: 0.6085 - accuracy: 0.7214 - val loss: 0.5767 - val accuracy: 0.7500       |
| Epoch 2/20          |                                                                                                    |
|                     | 12/12 [================================== 13s 1s/step - loss: 0.5845 - accuracy: 0.7448 - val loss: 0.5861 - val accuracy: 0.7500        |
| Epoch $3/20$        |                                                                                                    |
|                     | 12/12 [================================ ] - 14s 1s/step - loss: 0.5697 - accuracy: 0.7448 - val loss: 0.5713 - val accuracy: 0.7500      |
| Epoch $4/20$        |                                                                                                    |
|                     | 12/12 [================================= ] - 16s 1s/step - loss: 0.5715 - accuracy: 0.7448 - val loss: 0.5685 - val accuracy: 0.7500     |
| Epoch $5/20$        |                                                                                                    |
|                     | 12/12 [=================================== ] - 8s 640ms/step - loss: 0.5630 - accuracy: 0.7448 - val loss: 0.5720 - val accuracy: 0.7500 |
| Epoch $6/20$        | 12/12 [================================= ] - 8s 714ms/step - loss: 0.5591 - accuracy: 0.7448 - val loss: 0.5648 - val accuracy: 0.7500   |
| Epoch $7/20$        |                                                                                                    |
|                     |                                                                                                    |
| Epoch 8/20          |                                                                                                    |
|                     | 12/12 [=================================] - 8s 638ms/step - loss: 0.5455 - accuracy: 0.7448 - val loss: 0.5609 - val accuracy: 0.7500    |
| $Epoch$ $9/20$      |                                                                                                    |
|                     |                                                                                                    |
| Epoch 10/20         |                                                                                                    |
|                     |                                                                                                    |
| $Epoch$ $11/20$     |                                                                                                    |
|                     | 12/12 [=================================] - 8s 638ms/step - loss: 0.5133 - accuracy: 0.7552 - val loss: 0.5662 - val accuracy: 0.7500    |
| Epoch 12/20         |                                                                                                    |
|                     | 12/12 [===============================] - 8s 718ms/step - loss: 0.4617 - accuracy: 0.7708 - val loss: 0.5396 - val accuracy: 0.7708      |
| Epoch 13/20         | 12/12 [================================] - 9s 694ms/step - loss: 0.4148 - accuracy: 0.7995 - val loss: 0.5673 - val accuracy: 0.6667     |
| Epoch $14/20$       |                                                                                                    |
|                     | 12/12 [================================] - 8s 644ms/step - loss: 0.3949 - accuracy: 0.8359 - val loss: 0.5331 - val accuracy: 0.6979     |
| Epoch 15/20         |                                                                                                    |
|                     |                                                                                                    |
| Epoch 16/20         |                                                                                                    |
|                     | 12/12 [===============================] - 7s 615ms/step - loss: 0.3159 - accuracy: 0.8776 - val loss: 0.5863 - val accuracy: 0.7708      |
| Epoch 17/20         |                                                                                                    |
|                     | 12/12 [=================================] - 9s 722ms/step - loss: 0.3019 - accuracy: 0.8776 - val loss: 0.6977 - val accuracy: 0.7708    |
| Epoch 18/20         |                                                                                                    |
|                     | 12/12 [================================= ] - 8s 648ms/step - loss: 0.2984 - accuracy: 0.8958 - val_loss: 0.5283 - val_accuracy: 0.7396   |
| Epoch 19/20         |                                                                                                    |
|                     | 12/12 [===============================] - 8s 641ms/step - loss: 0.2290 - accuracy: 0.9089 - val loss: 0.5616 - val accuracy: 0.7396      |
| Epoch $20/20$       |                                                                                                    |
|                     | 12/12 [=================================] - 8s 645ms/step - loss: 0.1825 - accuracy: 0.9323 - val loss: 0.6074 - val accuracy: 0.7083    |

<span id="page-10-0"></span>Figure 21: Training CNN-LSTM.

The figure [22](#page-10-1) shows the evaluation of Train and test data and its accuracy.

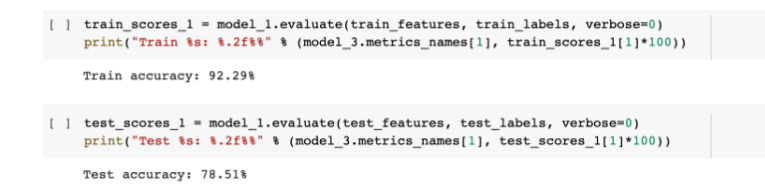

<span id="page-10-1"></span>Figure 22: Evaluation and Train and Test Accuracy for CNN-LSTM.

we have created a function to get the classification report and confusion matrix which was defined in the figure [23.](#page-10-2)

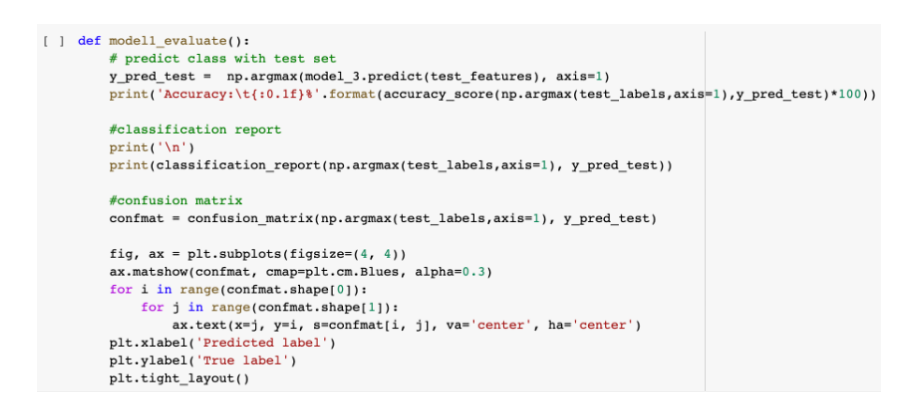

<span id="page-10-2"></span>Figure 23: Creating function to summary of the model.

The figure [24](#page-11-0) shows the classification Report and confusion matrix of CNN-LSTM.

```
[ ] model1 evaluate()
                           78.5%
     Accuracy:
                        precision
                                          recall fl-score
                                                                    support
                    \mathbf 00.830.900.8793
                    \mathbf{1}0.550.390.4628
                                                          0.79121
           accuracy
          macro avg
                               0.690.650.66121
     weighted avg
                               0.770.790.77121
                    \Omega1
         \mathbf 084
                                       \overline{9}Fue label
                   1711\mathbf 1Predicted label
```
<span id="page-11-0"></span>Figure 24: Classification Report and Confusion Matrix of CNN-LSTM.

#### 3.4.2 CNN-BiLSTM

Building CNN-BiLSTM MODEL in the figure [25.](#page-11-1)

```
model_2 = Sequential()model 2.add(embedding layer)
model_2.add(SpatialDropout1D(0.2))
model_2.add(Conv1D(filters = 32, kernel_size = 1, activation='relu', padding='same'))
#model.add(BatchNormalization())
model_2.add(MaxPooling1D(pool_size=2, strides= None, padding='valid'))
model 2.add(Conv1D(filters = 64, kernel size = 1, activation='relu', padding='same'))
model_2.add(MaxPooling1D(pool_size=2, strides= None, padding='valid'))
model_2.add(Activation('relu'))
model_2.add(Bidirectional(LSTM(150, return_sequences=True)))
model 2.add(Dropout(0.3))
model 2.add(Bidirectional(LSTM(96)))
model_2.add(Dropout(0.2))#model 2.add(Dense(64,activation='sigmoid'))
model 2.add(Dense(32,activation='relu'))
#model_2.add(Flatten())model_2.add(Dense(2,activation='sigmoid'))
model_2.compile(optimizer='adam', loss='categorical_crossentropy', metrics=['accuracy'])
```
<span id="page-11-1"></span>Figure 25: Building CNN-BiLSTM.

#### Training the CNN-BiLSTM on training data in figure [26.](#page-12-0)

hist\_2 = model\_2.fit(train\_features, train\_labels, epochs=20, batch\_size=32, validation\_split=0.2, callbacks= [callback])

| $\Gamma$ Epoch $1/20$ |                                                                                                    |
|-----------------------|----------------------------------------------------------------------------------------------------|
|                       | 12/12 [================================= ] - 28s 2s/step - loss: 0.6085 - accuracy: 0.7135 - val loss: 0.5785 - val accuracy: 0.7500    |
| $Epoch$ 2/20          |                                                                                                    |
|                       | $12/12$ [================================ ] - 20s 2s/step - loss: 0.5724 - accuracy: 0.7448 - val loss: 0.5841 - val accuracy: 0.7500   |
| $Epoch$ 3/20          |                                                                                                    |
|                       | $12/12$ [================================== ] - 228 2s/step - loss: 0.5748 - accuracy: 0.7448 - val loss: 0.5828 - val accuracy: 0.7500 |
| $Epoch$ 4/20          |                                                                                                    |
|                       | $12/12$ [=================================] = 20s 2s/step = loss: 0.5735 = accuracy: 0.7448 = val loss: 0.5593 = val accuracy: 0.7500   |
| Epoch <sub>5/20</sub> |                                                                                                    |
|                       |                                                                                                    |
| Epoch <sub>6/20</sub> |                                                                                                    |
|                       | 12/12 [================================] - 21s 2s/step - loss: 0.5562 - accuracy: 0.7448 - val loss: 0.5570 - val accuracy: 0.7500      |
| $Epoch$ $7/20$        |                                                                                                    |
|                       | $12/12$ [================================== ] - 21s 2s/step - loss: 0.5376 - accuracy: 0.7448 - val loss: 0.5556 - val accuracy: 0.7500 |
| Epoch 8/20            |                                                                                                    |
|                       | 12/12 [================================] - 20s 2s/step - loss: 0.5117 - accuracy: 0.7552 - val loss: 0.5228 - val accuracy: 0.7604      |
| $Epoch$ $9/20$        |                                                                                                    |
|                       | $12/12$ [================================= ] - 20s 2s/step - loss: 0.4932 - accuracy: 0.7760 - val loss: 0.5210 - val accuracy: 0.7604  |
| $Epoch$ 10/20         |                                                                                                    |
|                       | $12/12$ [================================= ] - 22s 2s/step - loss: 0.4688 - accuracy: 0.8021 - val loss: 0.5126 - val accuracy: 0.7604  |
| $Epoch$ 11/20         |                                                                                                    |
|                       | 12/12 [================================= ] - 20s 2s/step - loss: 0.4331 - accuracy: 0.8125 - val_loss: 0.5255 - val_accuracy: 0.7396    |
| $Epoch$ 12/20         |                                                                                                    |
|                       | 12/12 [================================] - 20s 2s/step - loss: 0.4023 - accuracy: 0.8229 - val loss: 0.5110 - val accuracy: 0.7396      |
| $Epoch$ 13/20         |                                                                                                    |
|                       | 12/12 [================================= ] - 22s 2s/step - loss: 0.3059 - accuracy: 0.8750 - val_loss: 0.5617 - val_accuracy: 0.7708    |
| $Epoch$ 14/20         |                                                                                                    |
|                       | 12/12 [================================= ] - 20s 2s/step - loss: 0.3315 - accuracy: 0.8620 - val loss: 0.5415 - val accuracy: 0.7604    |
| $Epoch$ 15/20         |                                                                                                    |
|                       | 12/12 [==================================] = 21s 2s/step = loss: 0.2553 = accuracy: 0.8932 = val loss: 0.6193 = val accuracy: 0.8021    |
| $Epoch$ 16/20         |                                                                                                    |
|                       |                                                                                                    |
| $Epoch$ 17/20         |                                                                                                    |
|                       | 12/12 [================================= ] - 22s 2s/step - loss: 0.2094 - accuracy: 0.9167 - val_loss: 0.6423 - val_accuracy: 0.8021    |
| $Epoch$ 18/20         |                                                                                                    |
| $Epoch$ 19/20         |                                                                                                    |
|                       | 12/12 [================================= ] - 29s 2s/step - loss: 0.1879 - accuracy: 0.9401 - val_loss: 0.6203 - val_accuracy: 0.7604    |
| $Epoch$ 20/20         |                                                                                                    |
|                       |                                                                                                    |
|                       |                                                                                                    |

<span id="page-12-0"></span>Figure 26: Training CNN-BiLSTM.

After training the CNN-BiLSTM Model, the model was then evaluated on train and test data. The accuracy the model got and the evaluation of CNN-BiLSTM shown in figure [27.](#page-12-1)

```
[ ] train scores 2 = model 2.evaluate(train features, train labels, verbose=0)
    print("Train %s: %.2f%%" % (model_2.metrics_names[1], train_scores_2[1]*100))
    Train accuracy: 96.25%
[ ] test_scores_2 = model_2.evaluate(test_features, test_labels, verbose=0)
    print("Test %s: %.2f%%" % (model_2.metrics_names[1], test_scores_2[1]*100))
    Test accuracy: 80.99%
```
<span id="page-12-1"></span>Figure 27: Evaluation and Train and Test Accuarcy for CNN-BiLSTM.

Classification Report and Confusion Matrix shows how well the model performance is. These summary of CNN-BiLSTM given in figure [28.](#page-13-0)

```
[ ] model2 evaluate()
      Accuracy:
                           81.0%
                         precision
                                          recall fl-score
                                                                    support
                     \mathbf 00.840.940.88
                                                                           93
                     \mathbf{1}0.650.390.4928
                                                          0.81accuracy
                                                                         121
                                0.740.660.69121
          macro avg
      weighted avg
                                0.790.810.79121
                    \Omega\mathbf{1}87
         \mathbf{0}6
      Fue label
                    17
                                       11\,\mathbf{1}Predicted label
```
<span id="page-13-0"></span>Figure 28: Classification Report and Confusion Matrix of CNN-BiLSTM.

### 3.5 CNN-BiGRU

Building CNN-BiGRU in the figure [29.](#page-13-1)

```
[ ] model_3 = Sequential()model_3.add(embedding_layer)
    model_3.add(SpatialDropout1D(0.2))model 3.add(Conv1D(filters = 64, kernel size = 1, activation='relu', padding='same'))
    model_3.add(MaxPooling1D(pool_size=2, strides= None, padding='valid'))
    model_3.add(Activation('relu'))model_3.add(SpatialDropout1D(0.2))
    model_3.add(Bidirectional(GRU(75)))
    model_3.add(Dropout(0.2))
    model_3.add(Dense(2, activation='sigmoid'))
    model_3.compile(loss='categorical_crossentropy', optimizer='adam', metrics=['accuracy'])
```
<span id="page-13-1"></span>Figure 29: Building CNN-BiGRU.

In figure [30](#page-14-1) training CNN-BiLSTM model on train data with hyperparameters were shown.

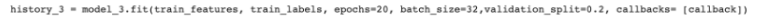

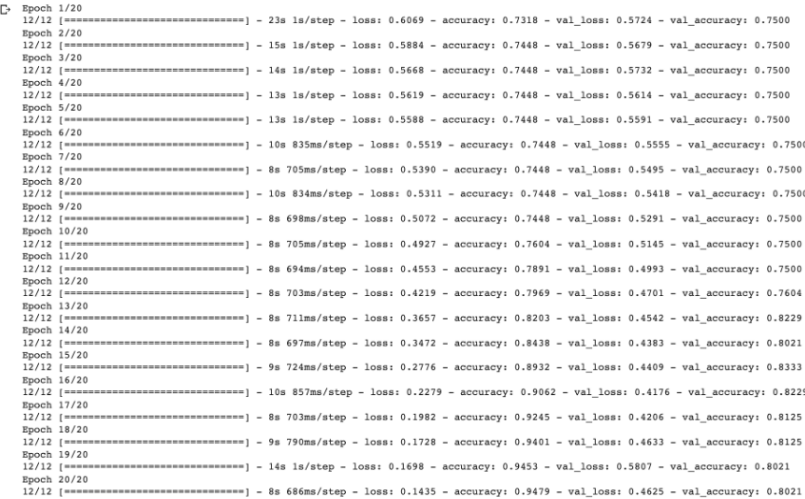

<span id="page-14-1"></span>Figure 30: Training CNN-BiLSTM.

Evaluation of CNN-BiLSTM and accuracy for predicted train and test data was provided in the figure [31.](#page-14-2)

```
\lceil | train scores 3 = model 3.evaluate(train features, train labels, verbose=0)
    print("Train %s: %.2f%%" % (model_4.metrics_names[1], train_scores_3[1]*100))
    Train accuracy: 95.21%
[ ] test_scores_3 = model_3.evaluate(test_features, test_labels, verbose=0)
    print("Fest %s: %.2f%%" % (model_4.metrics_names[1], test_scores_3[1]*100))
    Test accuracy: 79.34%
```
<span id="page-14-2"></span>Figure 31: Evaluation and Train and Test Accuarcy for CNN-BiLSTM.

The figure [32](#page-14-3) explains the Classification Report and Confusion Matrix of CNN-BiGRU.

> [ ] train scores 3 = model 3.evaluate(train features, train labels, verbose=0) print("Train  $s: 8.2f88"$  % (model 4.metrics names[1], train scores 3[1]\*100)) Train accuracy: 95.21% [ ] test scores 3 = model 3.evaluate(test features, test labels, verbose=0)  $print("Test  $8s: 8.2f88" 8 \pmod{4.metrics\_names[1]}$ , test_scores_3[1]*100))$ Test accuracy: 79.34%

<span id="page-14-3"></span>Figure 32: Classification Report and Confusion Matrix of CNN-BiGRU.

# References

<span id="page-14-0"></span>Fernando, A. and Wijayasiriwardhane, T. K. (2020). Identifying religious extremismbased threats in srilanka using bilingual social media intelligence, 2020 International <span id="page-15-0"></span>Research Conference on Smart Computing and Systems Engineering (SCSE), IEEE, pp. 103–110.

<span id="page-15-1"></span>Senevirathne, L., Demotte, P., Karunanayake, B., Munasinghe, U. and Ranathunga, S. (2020). Sentiment analysis for sinhala language using deep learning techniques,  $arXiv$ preprint arXiv:2011.07280 .